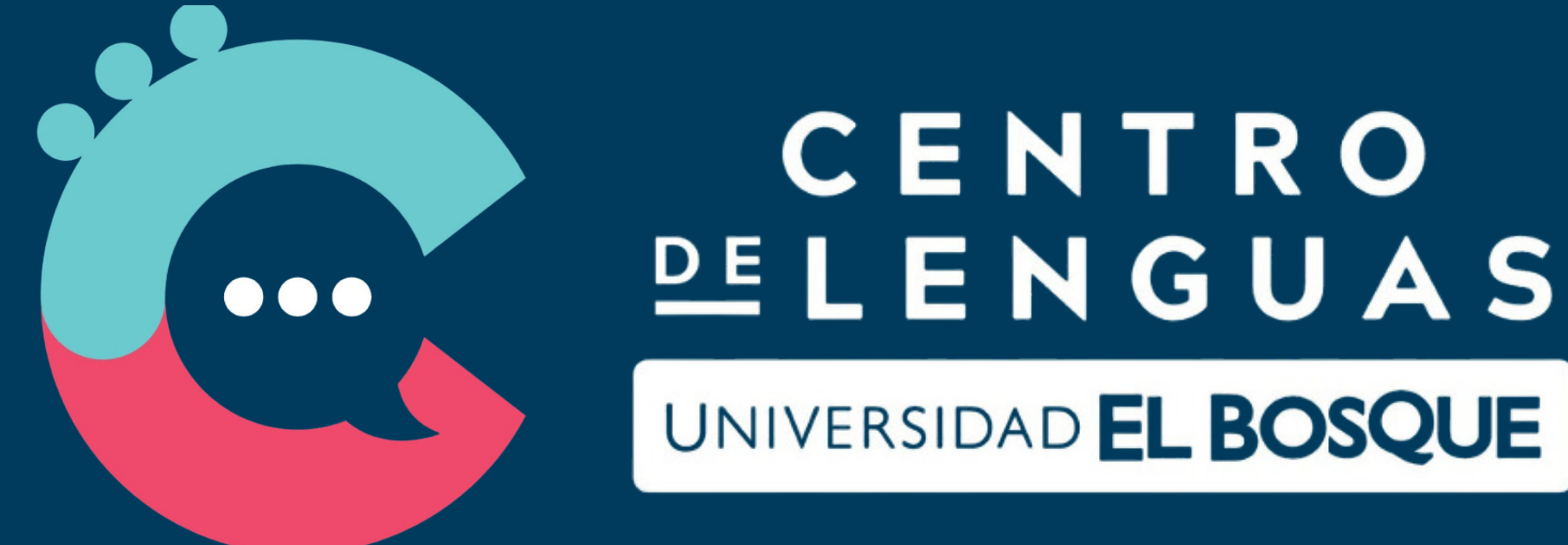

## EXAMEN DE CLASIFICACIÓN

### Instructivo

Use **audífonos** y verifique el **sonido de la computadora.**

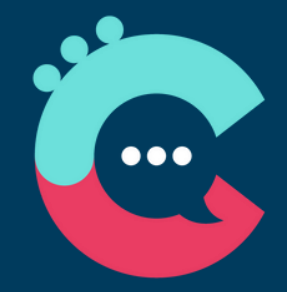

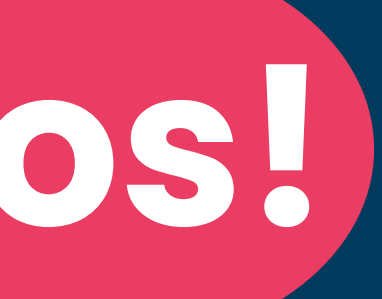

Recibirá el **resultado de la prueba** en **24 horas.**

La prueba dura **aproximadamente 70 minutos.**

Para dar inicio a la prueba de clasificación escrita, por favor, tenga en cuenta lo siguiente:

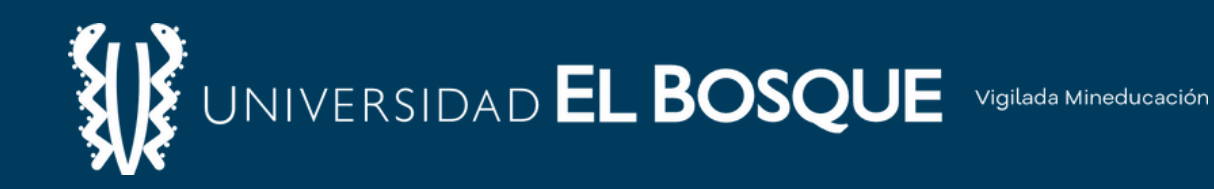

# **¡Bienvenidos!**

## **Paso 1.**

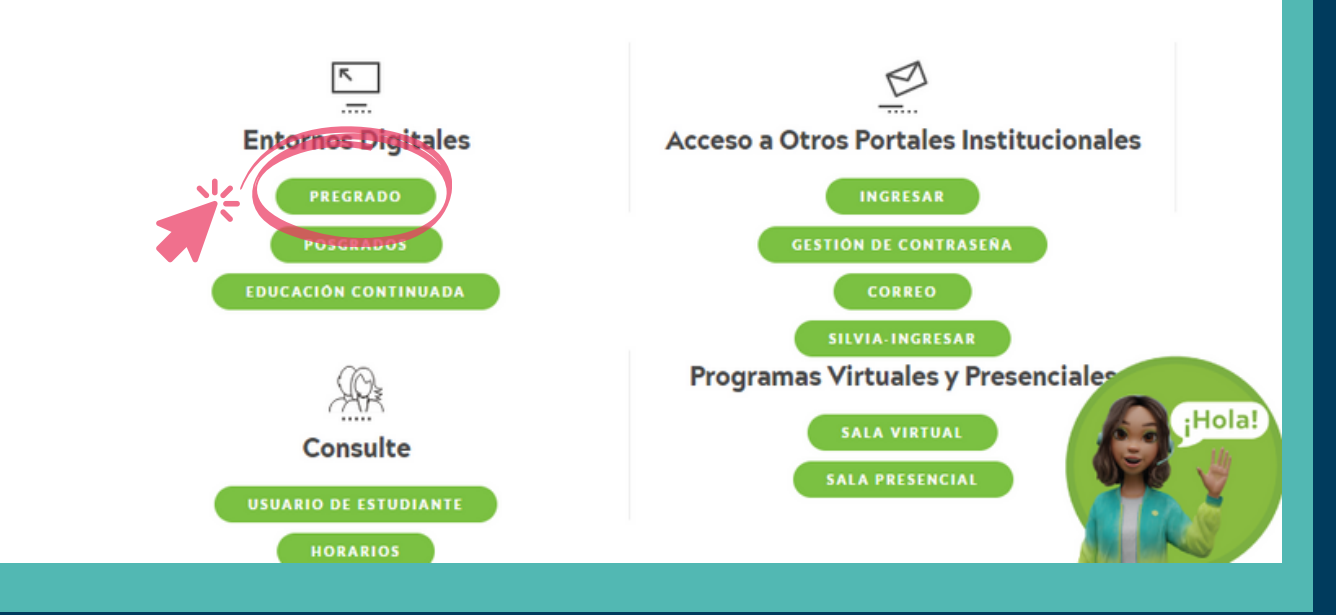

Mantente conectado con tu Universidad, cuéntanos tus inquietudes, reporta incidencias, infórmate sobre tus notas, revisa tu correo, gestiona tus conocimientos y haz uso de las filiales y la biblioteca virtual que tenemos para ti.

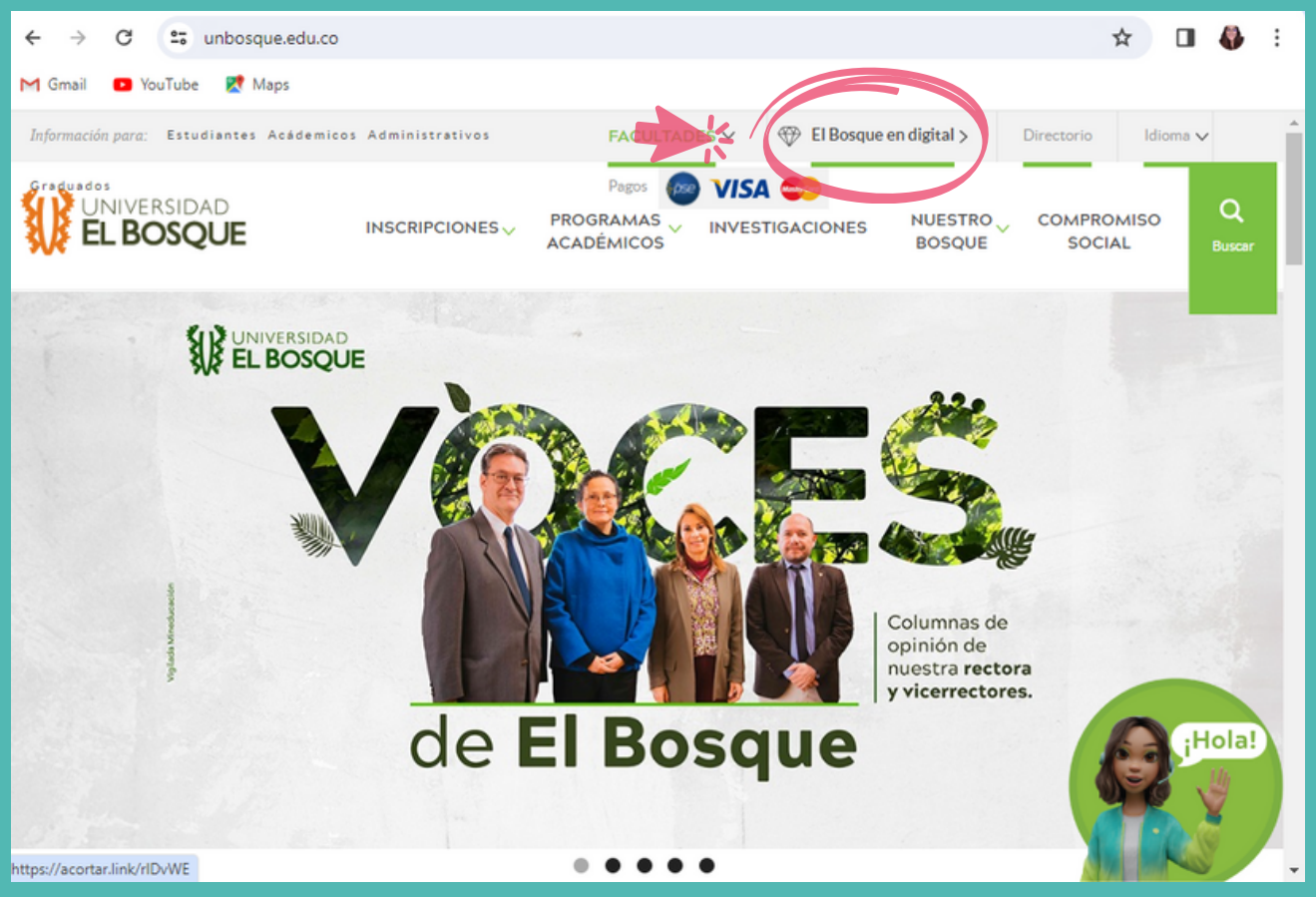

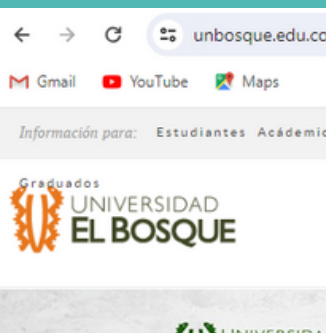

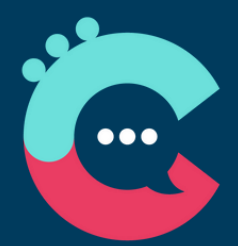

#### **Entornos Digitales**

### Ingrese aquí: **"El Bosque en [digital"](https://www.unbosque.edu.co/entornos-digitales)**

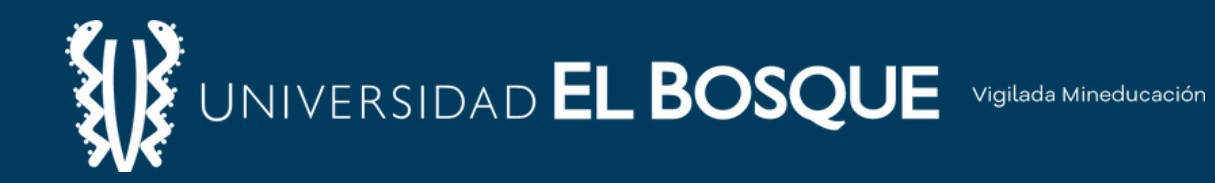

### Seleccione una [opción:](https://www.unbosque.edu.co/) **["Pregrados"](https://www.unbosque.edu.co/)** o **"Posgrados" .**

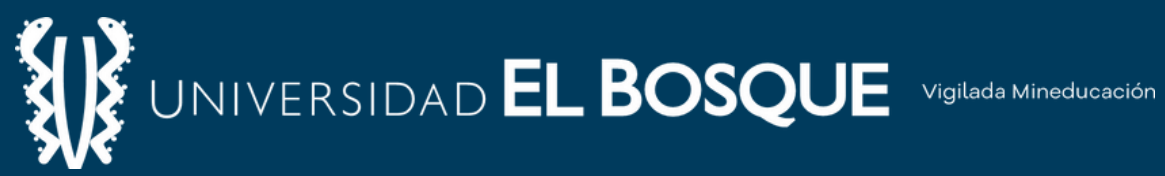

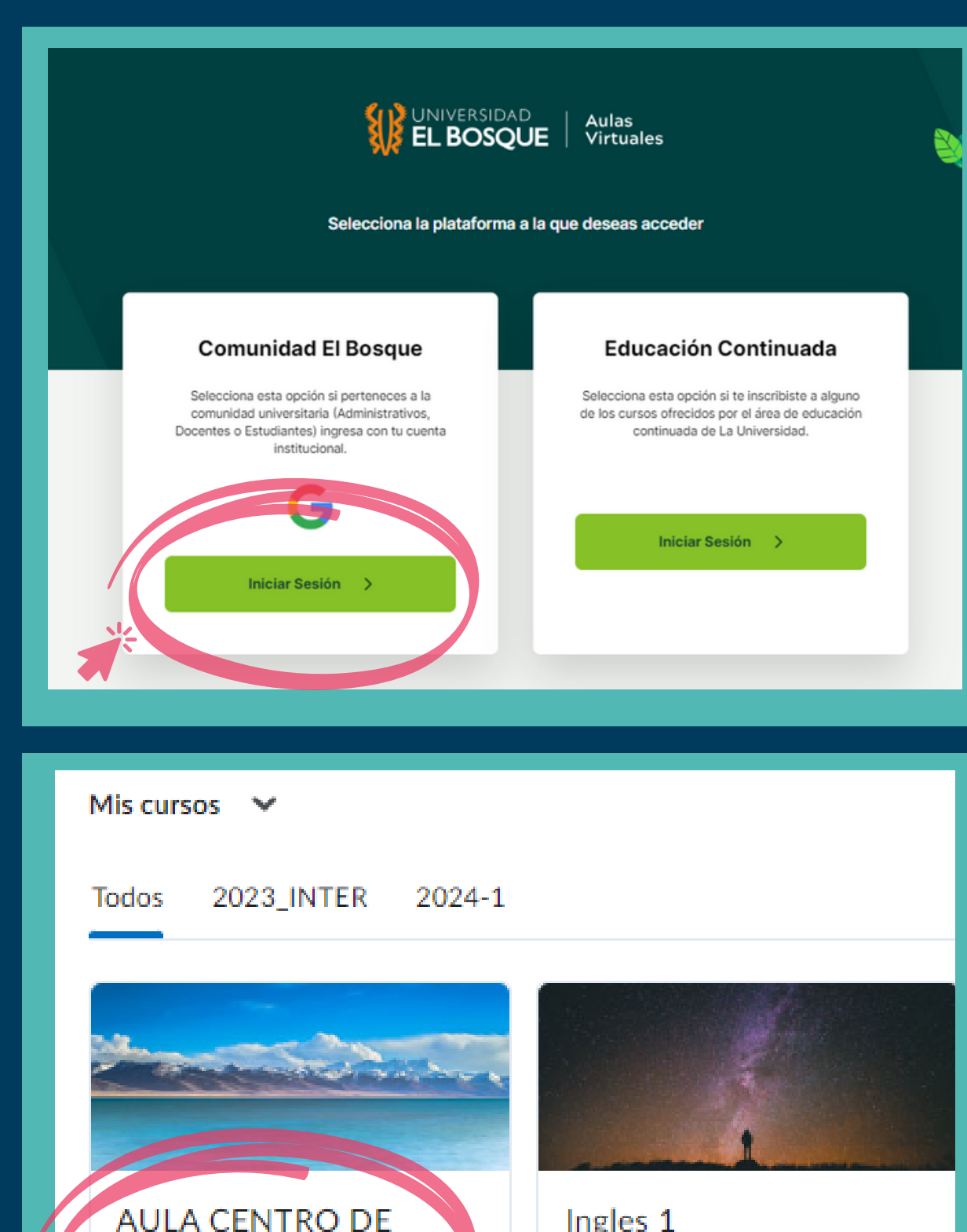

**LENGUAS** 

AULA CENTRO DE LENGUAS

Ingles 1 FE000201-01-0024-241-218916

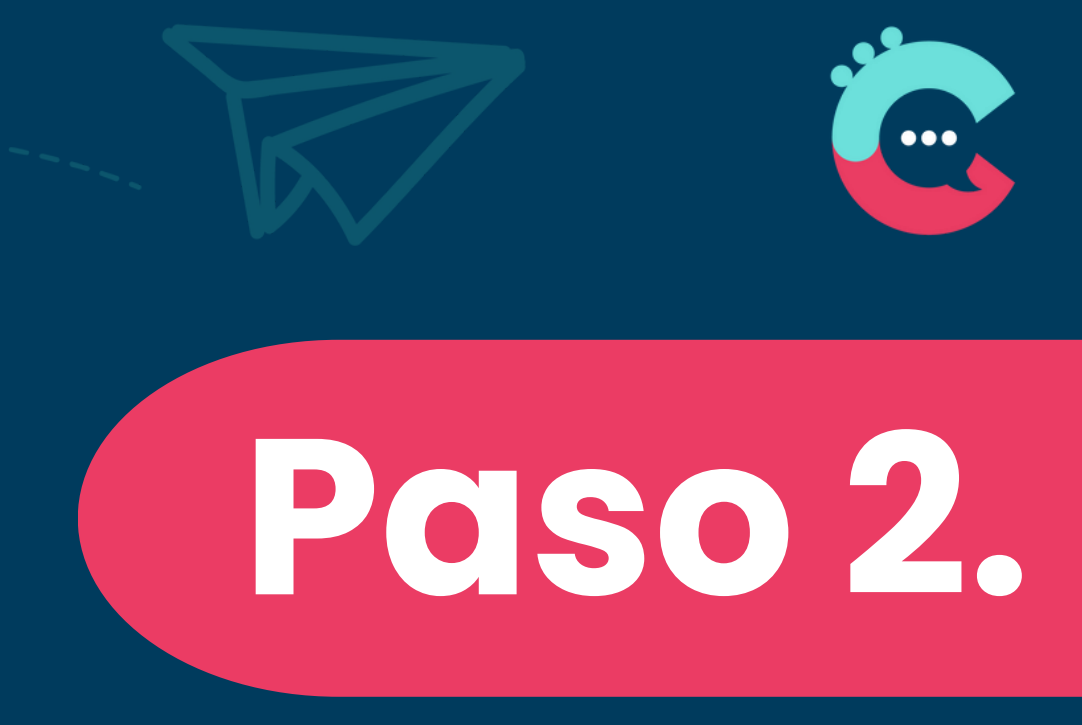

En la [opción](https://www.unbosque.edu.co/) **["Comunidad](https://www.unbosque.edu.co/) El Bosque"** , inicie sesión utilizando el **correo institucional y contraseña.**

Una vez en **Brightspace**, ubique y seleccione el curso: **"Aula Centro de Lenguas"**

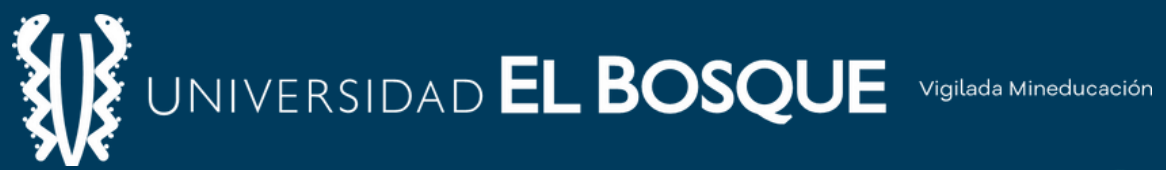

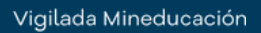

## **Paso 3.**

#### Seleccione: **"Prueba de Clasificación"**

Lea atentamente las instrucciones. Para iniciar la prueba, de click a la flecha que indica **"siguiente"**

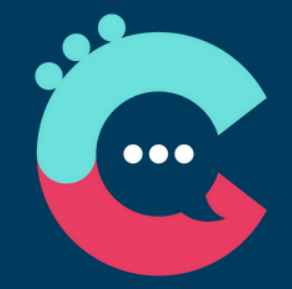

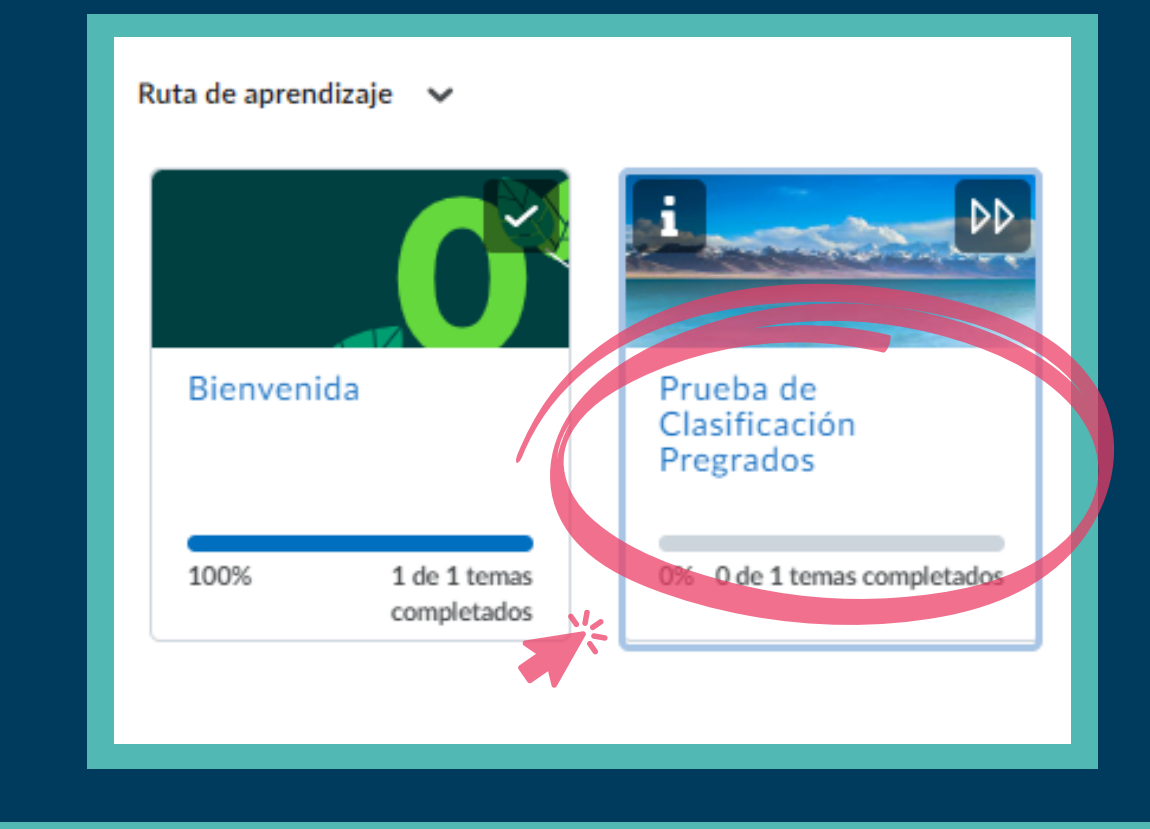

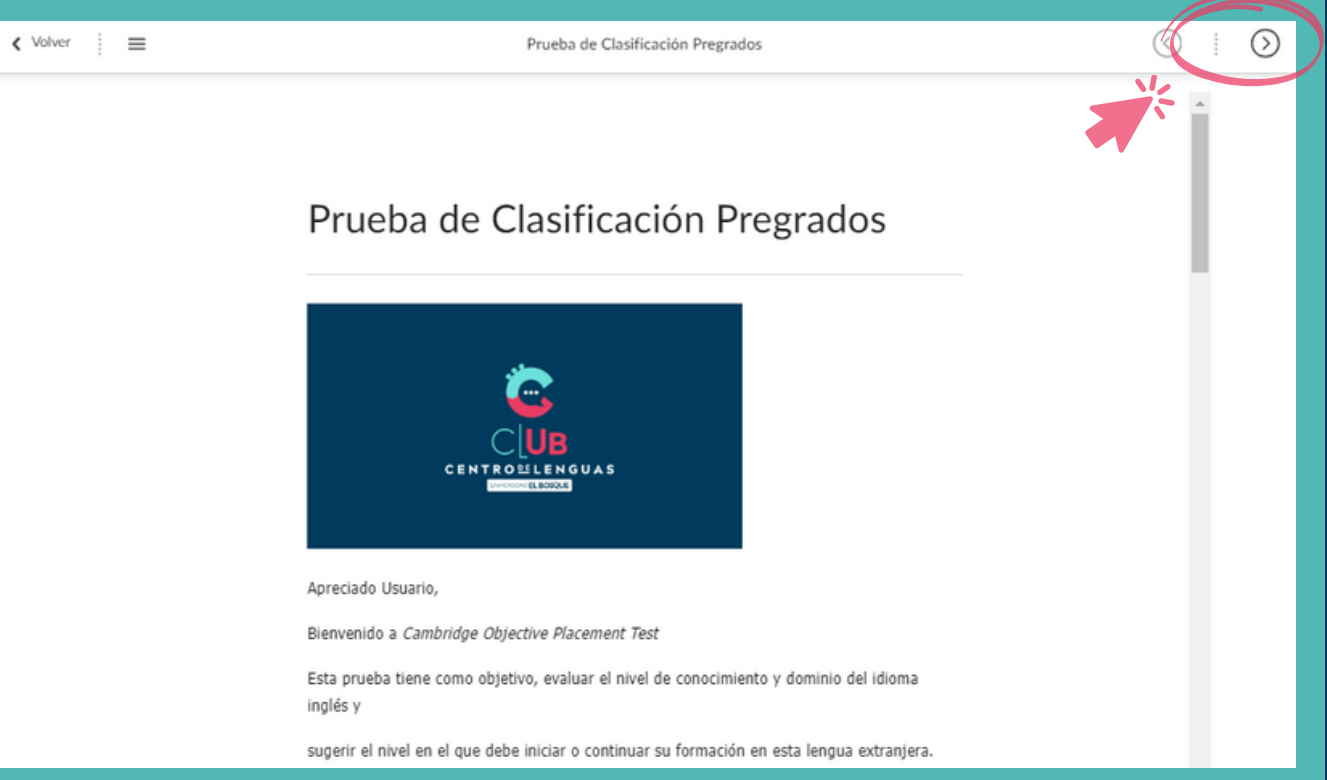

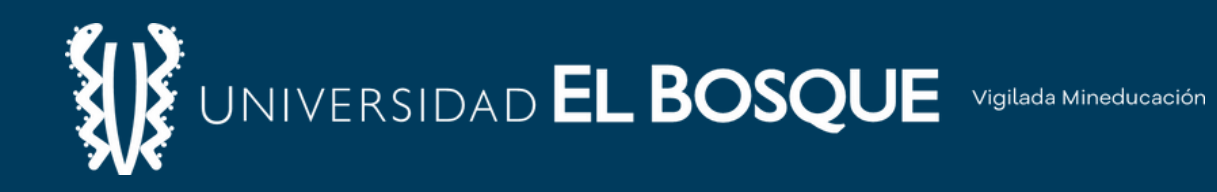

#### Requisitos del cuestionario

Se requiere una contraseña para comenzar su intento.

Contraseña del cuestionario: CENTRODELENGUAS

¡Iniciar cuestionario!

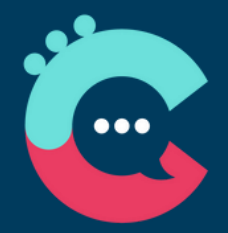

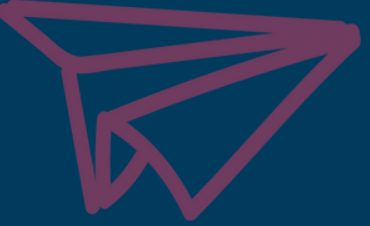

# Paso4.

### Ingrese la siguiente constraseña: CENTRODELENGUAS todo en mayúscula y sin espacios.

No podrá volver a la página anterior una vez haya avanzado a la siguiente sección.

Asegúrese de responder por completo todas las preguntas antes de continuar.

Cuando el temporizador llegue a cero, las respuestas se guardarán y enviarán automáticamente.

Si termina antes del tiempo máximo estipulado, solo deberá dar click en la opción "Terminar" y luego en "Enviar todo y terminar.

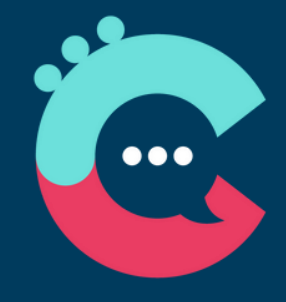

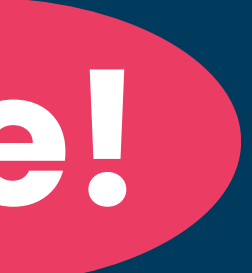

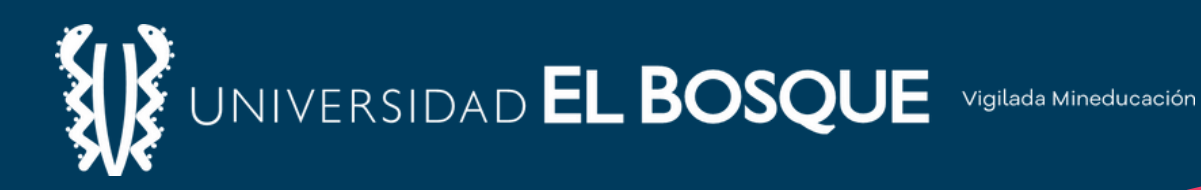

## **¡Importante!**

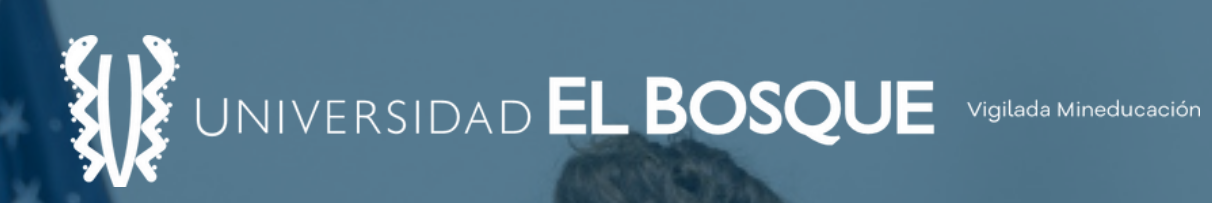

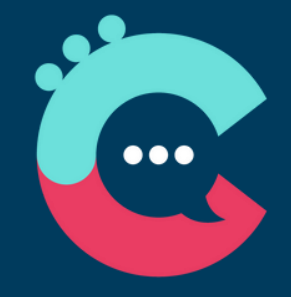

### Al finalizar, recibirá un correo en un plazo **no mayor a 24 horas.**

### Por favor, revise atentamente el contenido del mensaje

## **IMUCHOS** ÉXITOS!